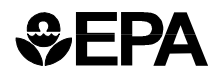

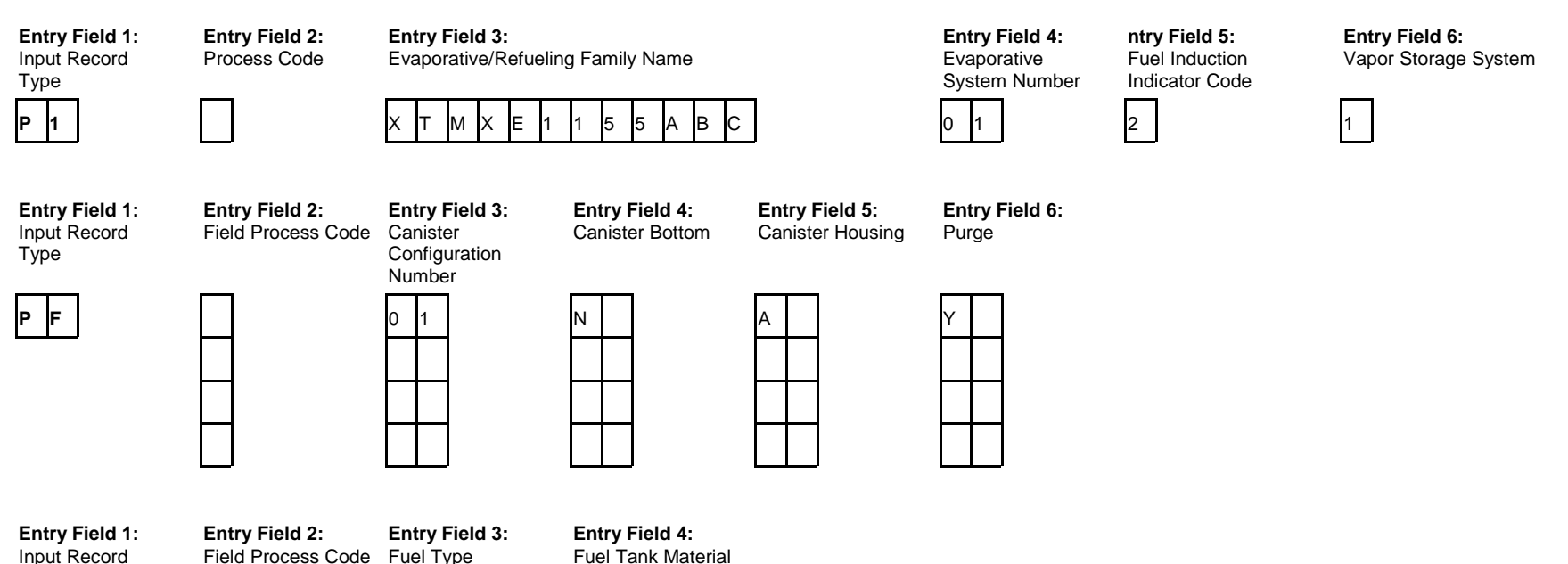

┬

an di sebagai sebagai sebagai sebagai sebagai sebagai sebagai sebagai sebagai sebagai sebagai sebagai sebagai

Type **P M** Field Process Code Fuel Type

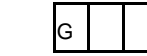

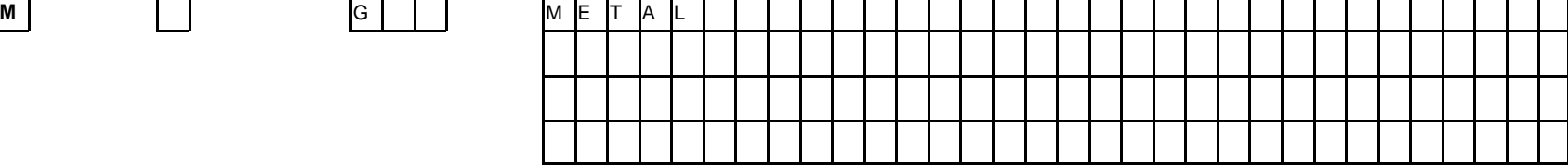

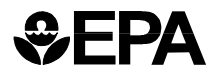

# **P1, PF and PM - Evaporative/Refueling Systems Information Entry Field Descriptions**

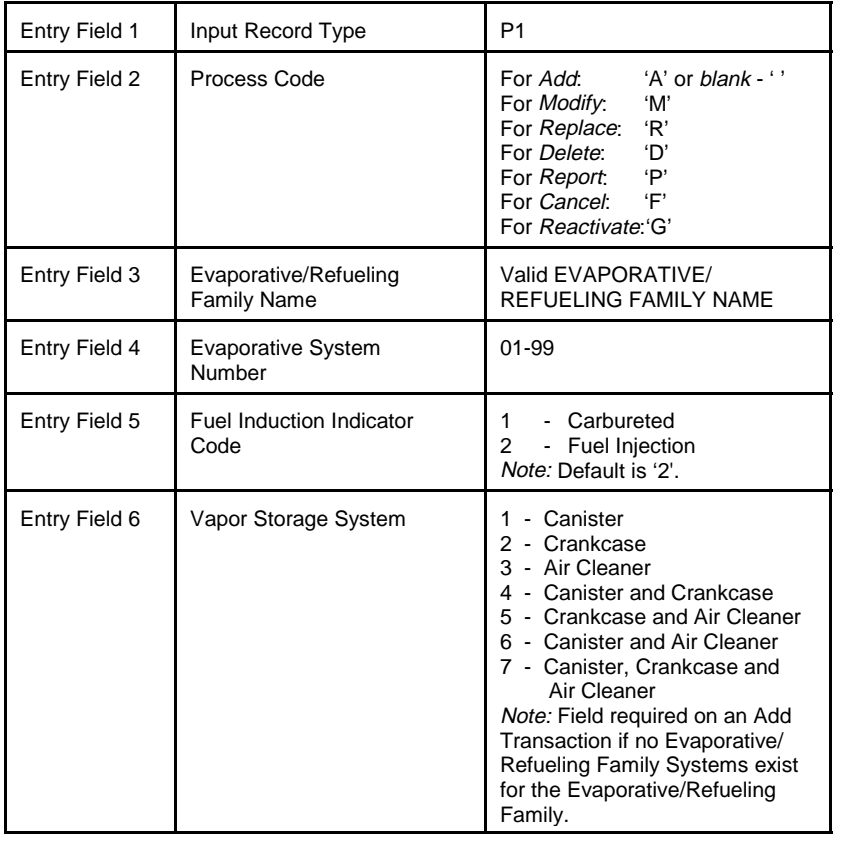

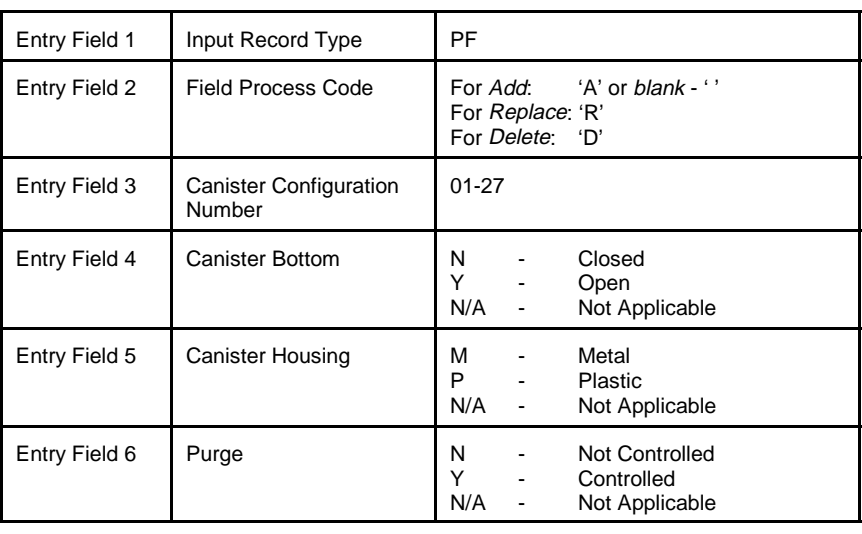

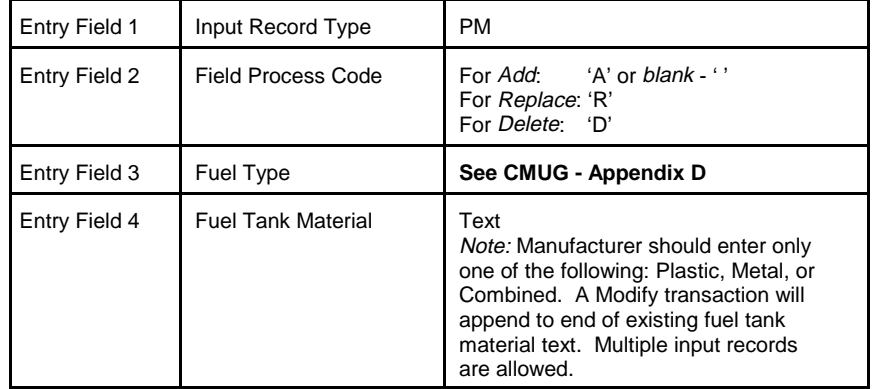

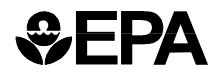

**Entry Field 1:** Input Record Type

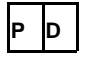

**Note:** The PD record has been removed. This Record is no longer required and should not be submitted.

**Entry Field 1:** Input Record Type

**Entry Field 2:** EERC/EVERC Process Code **Entry Field 3:** EERC/EVERCCode

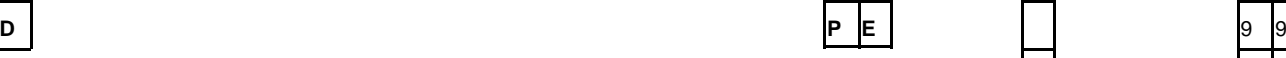

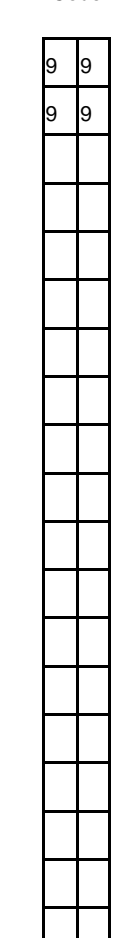

CFEIS Evaporative/Refueling Systems Information Entry Form **EVSI - 3** EVSI - 3 Revised March 24, 1999)

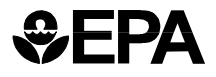

# **PD and PE Evaporative/Refueling Systems Information Entry Field Descriptions**

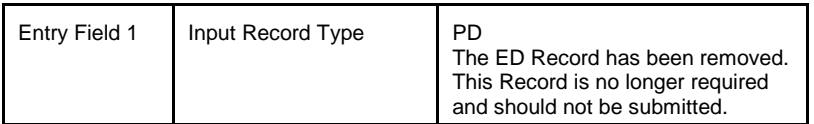

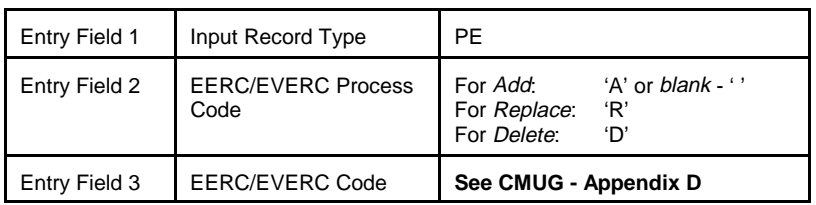

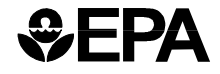

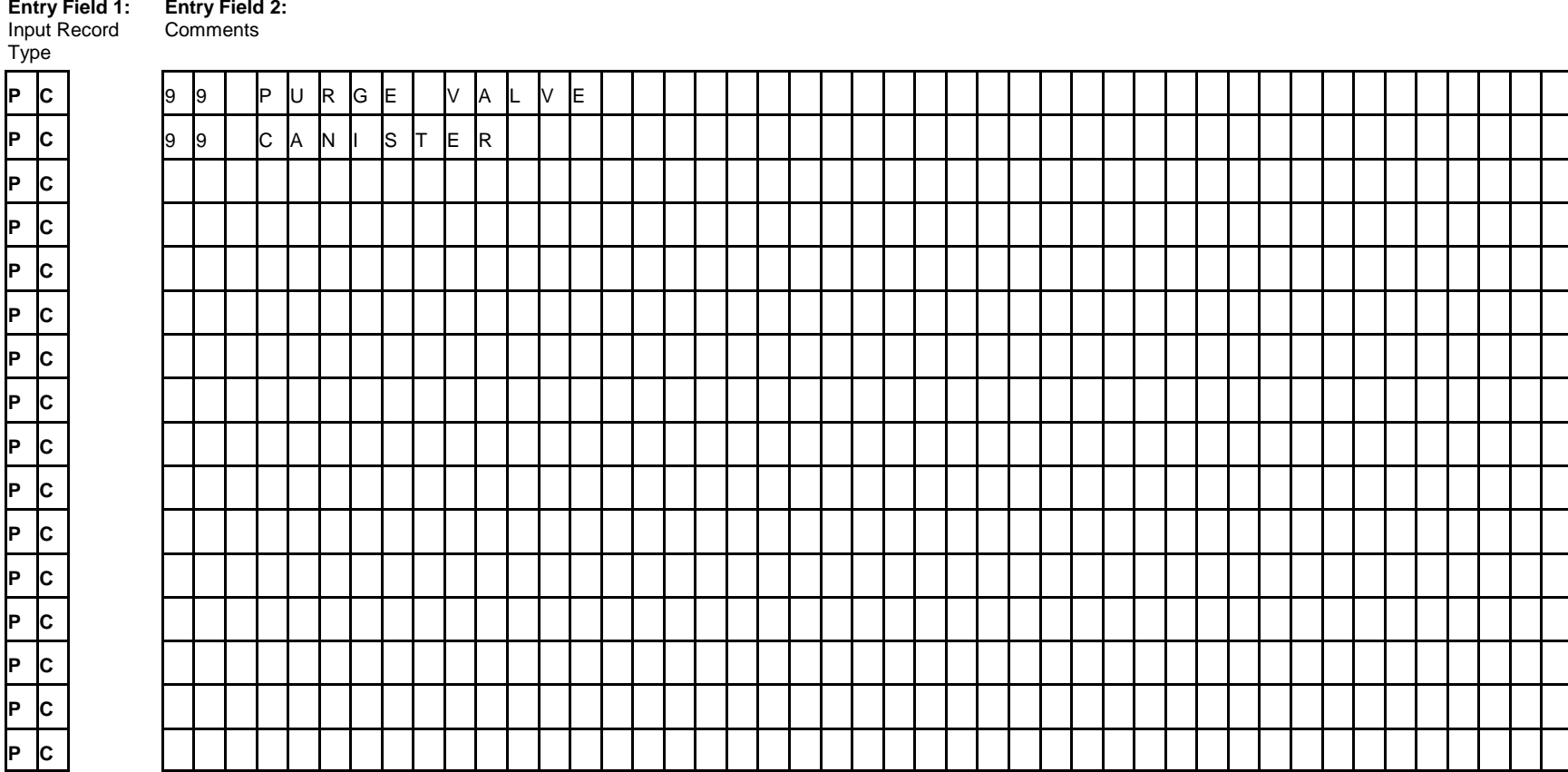

CFEIS Evaporative/Refueling Systems Information Entry Form **EVSI - 5** EVSI - 5 Revised March 24, 1999)

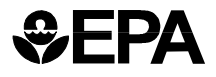

# **PC - Evaporative/Refueling Systems Information Entry Field Descriptions**

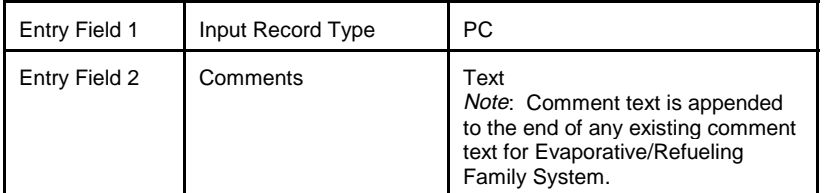

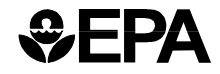

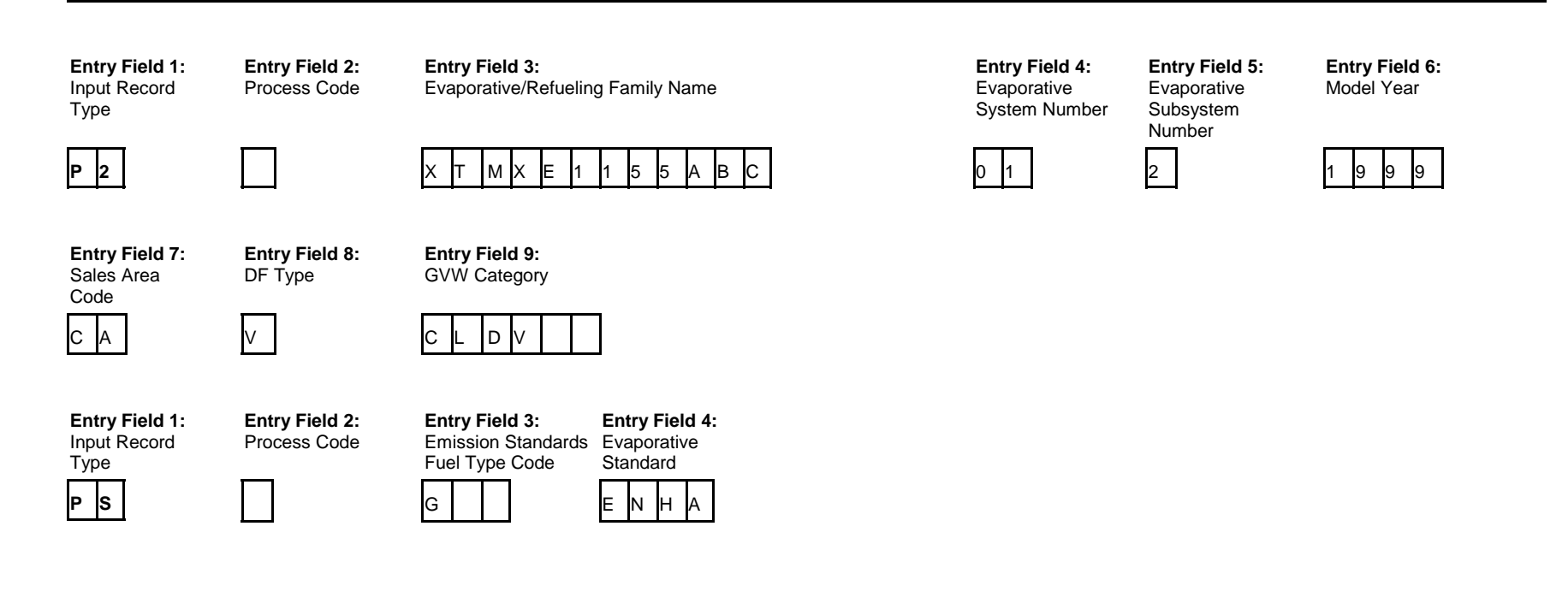

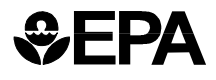

# **P2 and PS Evaporative/Refueling Systems Information Entry Field Descriptions**

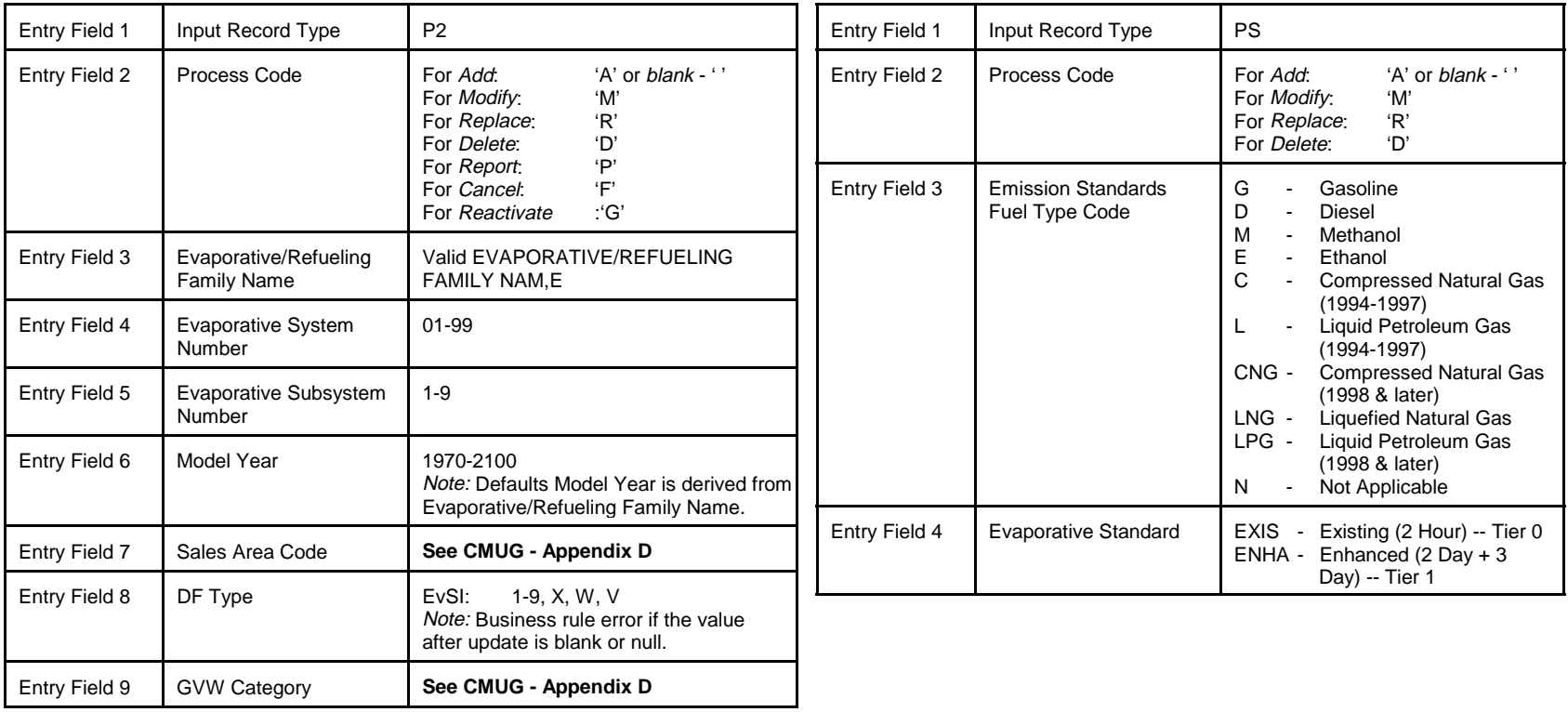

CFEIS Evaporative/Refueling Systems Information Entry Form **EVSI - 8** Revised March 24, 1999)

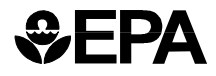

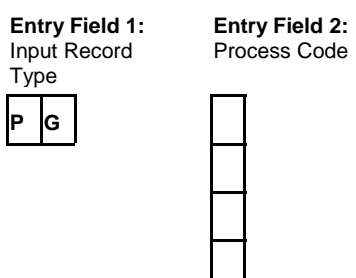

Process Code**Entry Field 3:** Useful Life

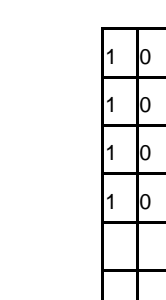

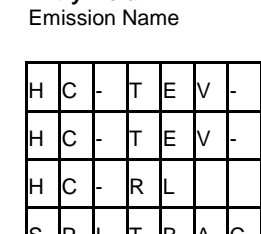

**Entry Field 4:**

 1 0 0 HC- TEV- 2 D 2 **•**1 0 10 | HC-TEV-3 DIIIIII | 2 1 0 10 I HC-RLIIIIIIIIIII 1 1 0 0 SPI TBACK 1

**Entry Field 5:** Emission Standard

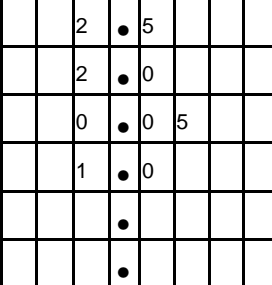

**Entry Field 6:** Phase In Percentage

**Entry Field 7:** Multiplicative DF **Entry Field 8:** Additive DF

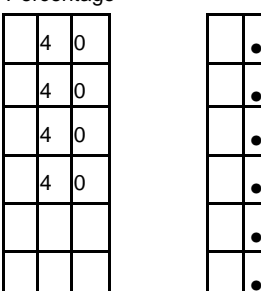

 <sup>0</sup> • <sup>0660</sup> <sup>0</sup> • <sup>0660</sup> <sup>0</sup> • <sup>0000</sup> <sup>0</sup> • <sup>0000</sup> ••

•

•

•

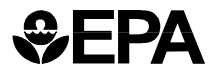

## **PG - Evaporative/Refueling Systems Information Entry Field Descriptions**

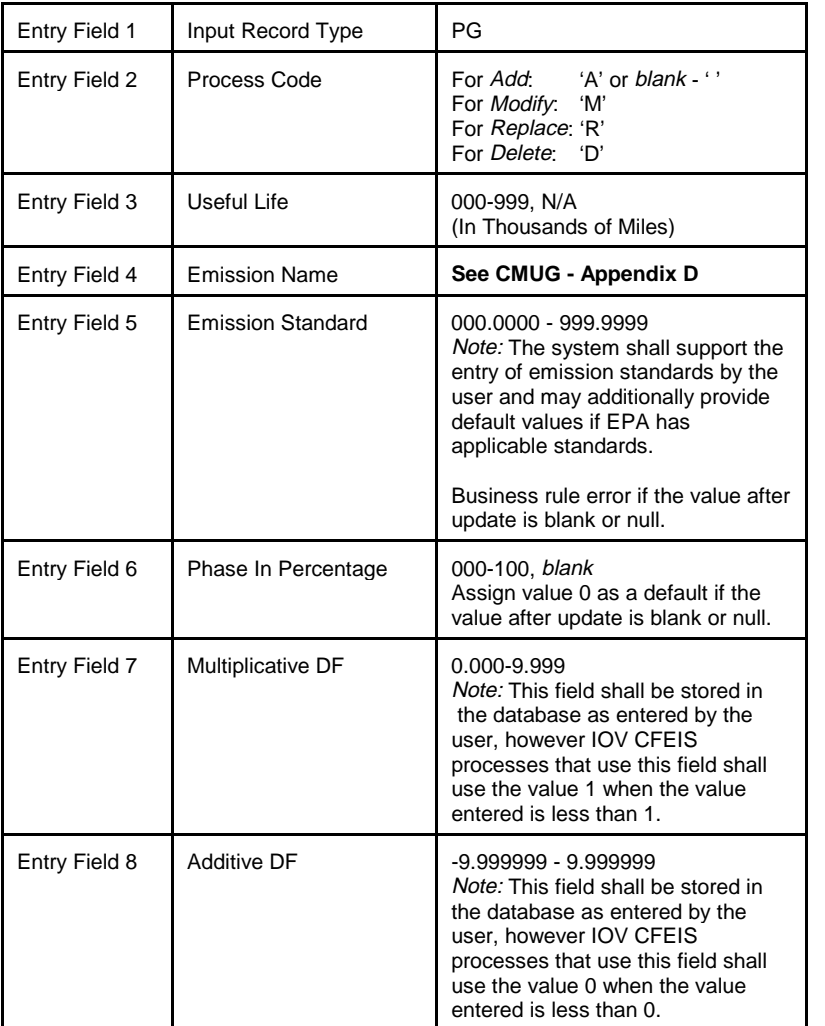

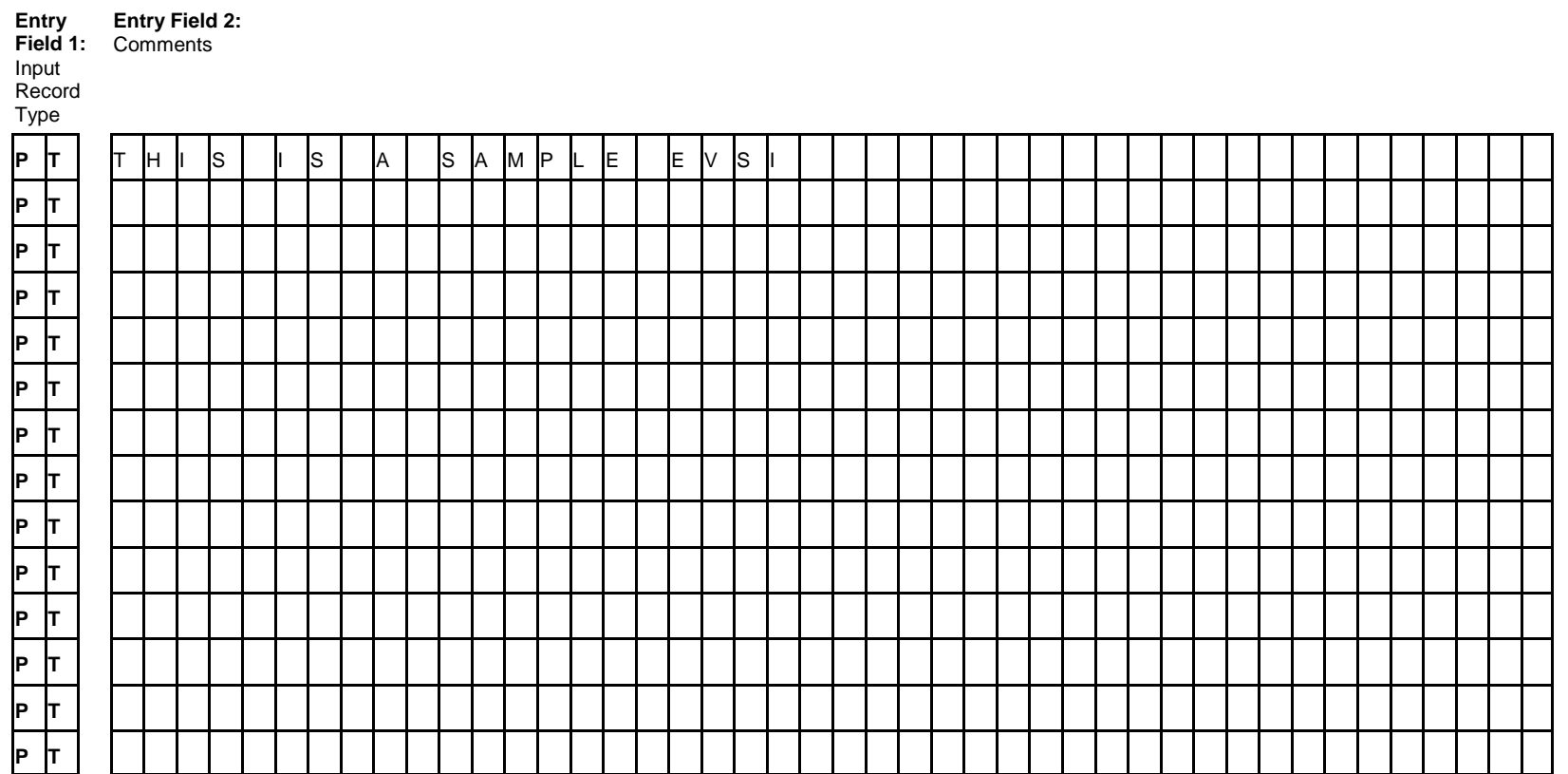

CFEIS Evaporative/Refueling Systems Information Entry Form **Evaluation Entrick** Form Evaluation Entry Form Evaluation Entry Form Evaluation Entry Form Evaluation 24, 1999)

*<b>*<del></del>

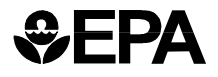

# **PT - Evaporative/Refueling Systems Information Entry Field Descriptions**

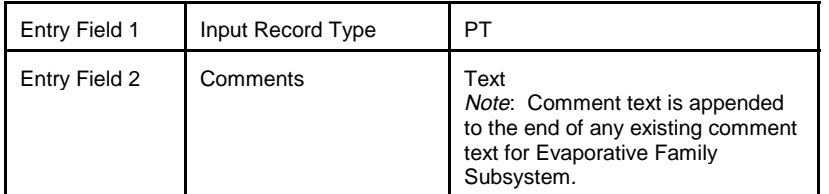